#### Database Applications (15-415)

#### DBMS Internals- Part XIV Lecture 22, April 16, 2014

Mohammad Hammoud

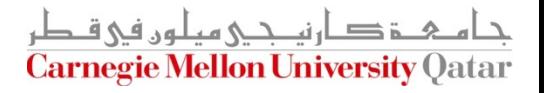

# Today…

#### Last Session:

- Transaction Management (*finished*)
	- Non-Lock Based Protocols
- Recovery Management

- Today's Session:
	- Recovery Management (*Cont'd*)
- Announcements:
	- Final Exam is on Sunday April 27<sup>th</sup>, at 9:00AM in room 2051 (*all materials are included- open book, open notes*)
	- PS5 (the "last" assignment) will be posted by tomorrow

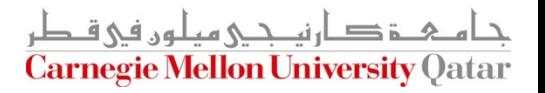

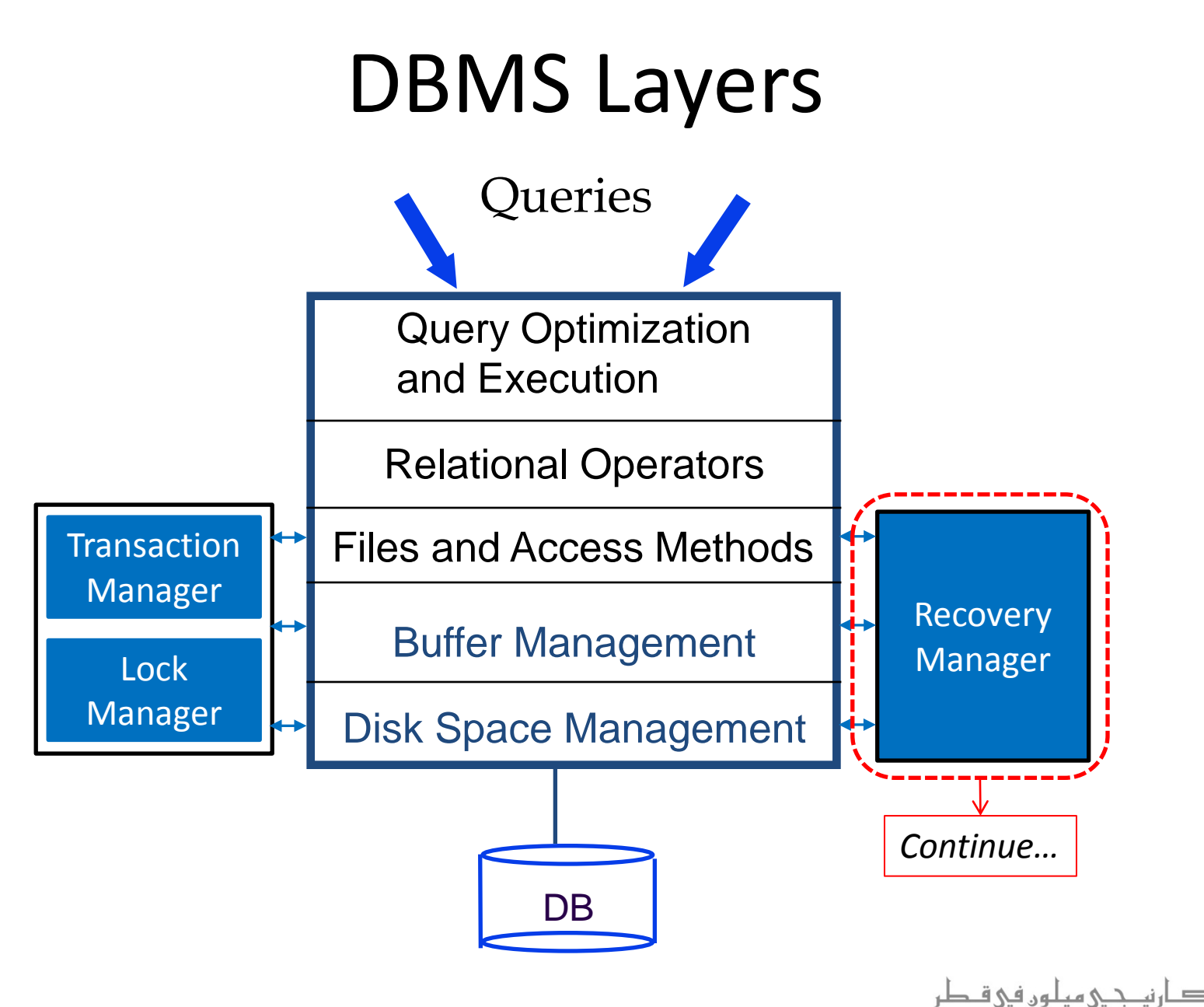

**Carnegie Mellon University Qatar** 

#### **Outline**

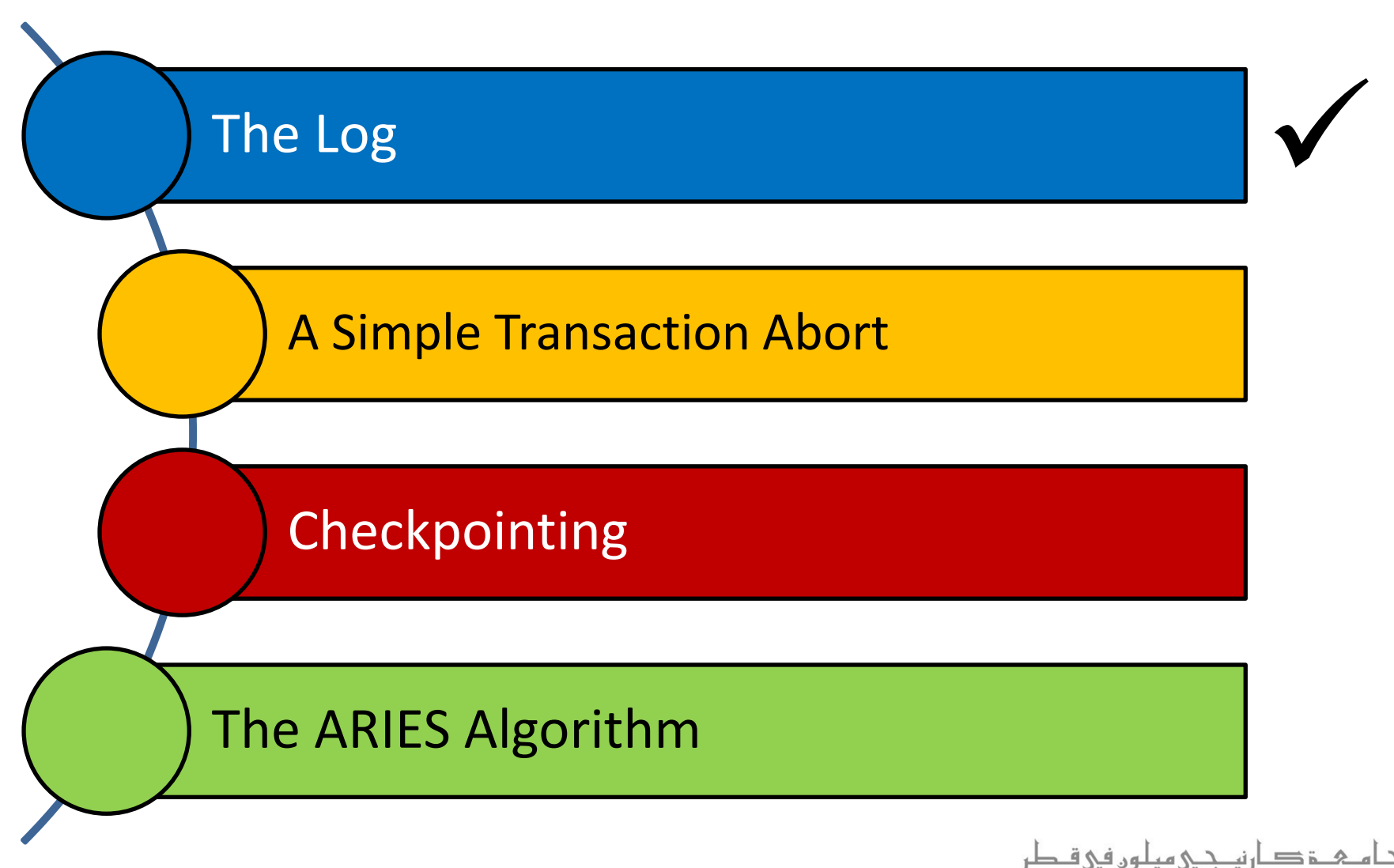

**Carnegie Mellon University Qatar** 

# The Log

- The log is *a file of records* stored in stable storage
- Every log record is given a unique id called the Log Sequence Number (LSN)
	- LSNs are assigned in a monotonically increasing order (this is required by the ARIES recovery algorithm- *later*)
- Every page contains the LSN of the *most recent* log record, which describes a change to this page
	- This is called the pageLSN

# The Log (*Cont'd*)

- The most recent portion of the log, called the *log tail*, is kept in main memory and *forced* periodically to disk **Log records**
- The DBMS keeps track of the maximum LSN flushed to disk so far
	- **This is called the flushedLSN**
- As per the WAL protocol, before a page is written to disk, pageLSN ≤ flushedLSN

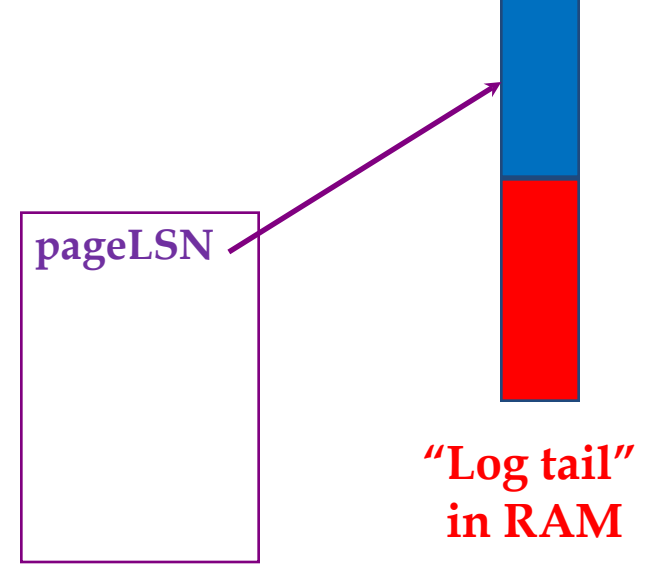

**flushed to disk**

# When to Write Log Records?

#### A log record is written after:

- **Updating a Page** 
	- An *update log record* is appended to the log tail
	- The pageLSN of the page is set to the LSN of the update log record
- Committing a Transaction
	- A *commit log record* is appended to the log tail
	- The log tail is written to stable storage, up to and including the commit log record
- Aborting a Transaction
	- An *abort log record* is appended to the log tail
	- **An undo is initiated for this transaction**

# When to Write Log Records?

- A log record is written after:
	- Ending (After Aborting or Committing) a Transaction:
		- Additional steps are completed (*later*)
		- An *end log record* is appended to the log tail
	- **Undoing an Update** 
		- When the action (described by an update log record) is undone, a *compensation log record* (CLR) is appended to the log tail
		- CLR describes the action taken to undo the action recorded in the corresponding update log record

#### Log Records

■ The fields of a log record are usually as follows:

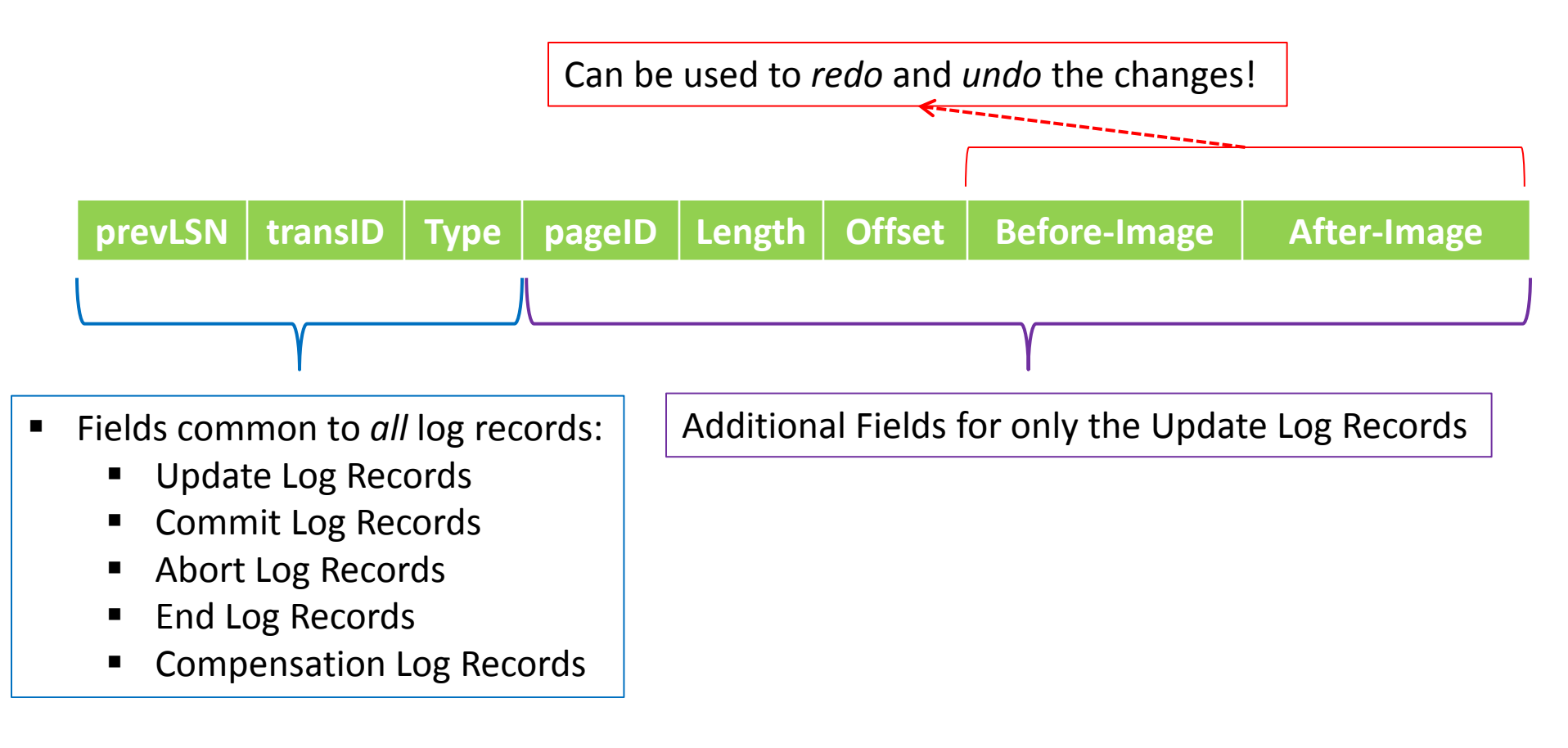

## Other Recovery-Related Structures

- In addition to the log, the following two tables are maintained:
	- **The Transaction Table** 
		- One entry *E* for each **<u>active</u>** transaction
		- *E* fields are:
			- *Transaction ID*
			- *Status*, which can be "*Progress"*, "*Committed"* or "*Aborted"*
			- *lastLSN*, which is the most recent log record for this transaction
	- The Dirty Page Table
		- One entry *E'* for each dirty page in the buffer pool
		- *E'* fields are:
			- *Page ID*
			- *recLSN*, which is the LSN of the first log record that caused the page to become dirty

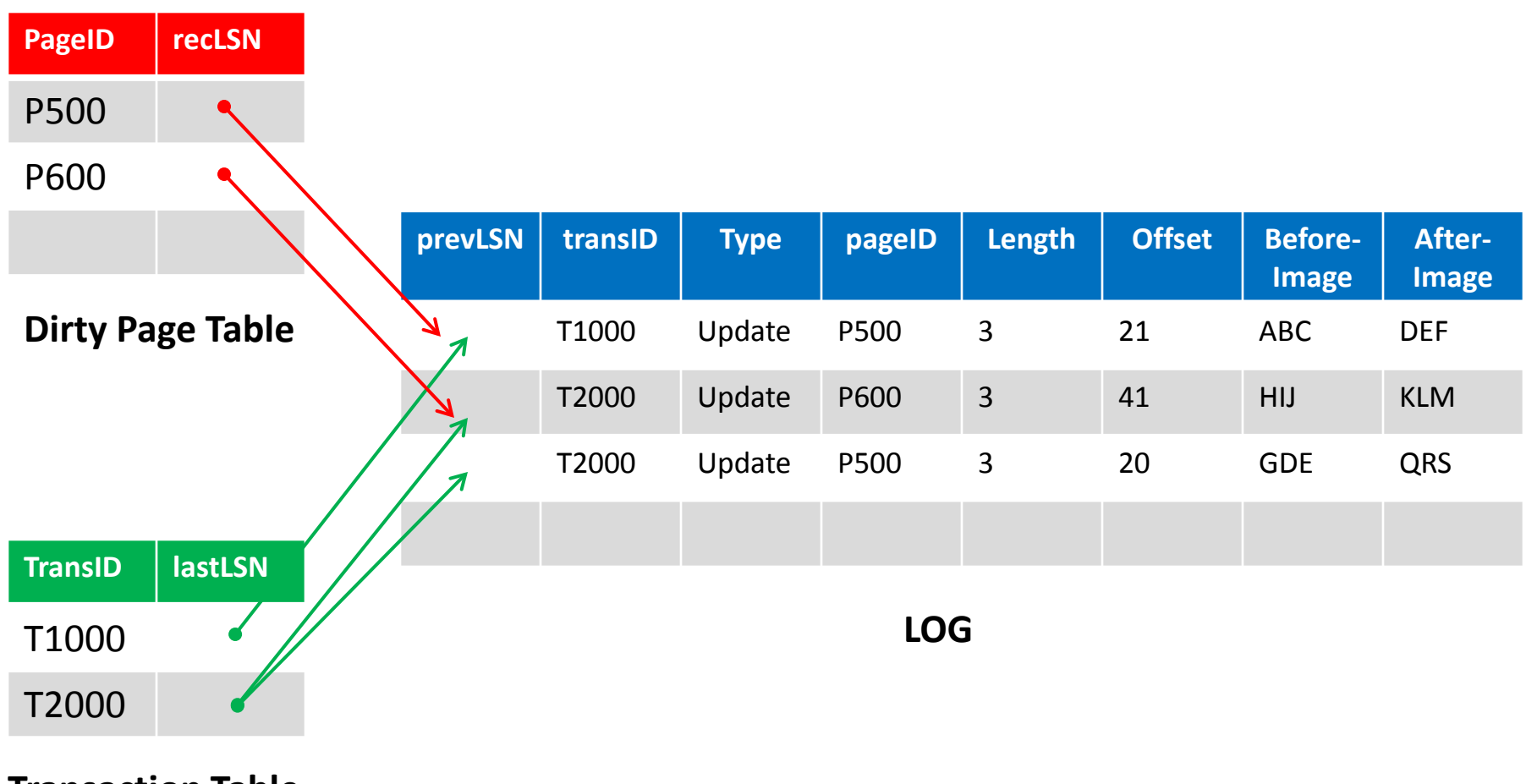

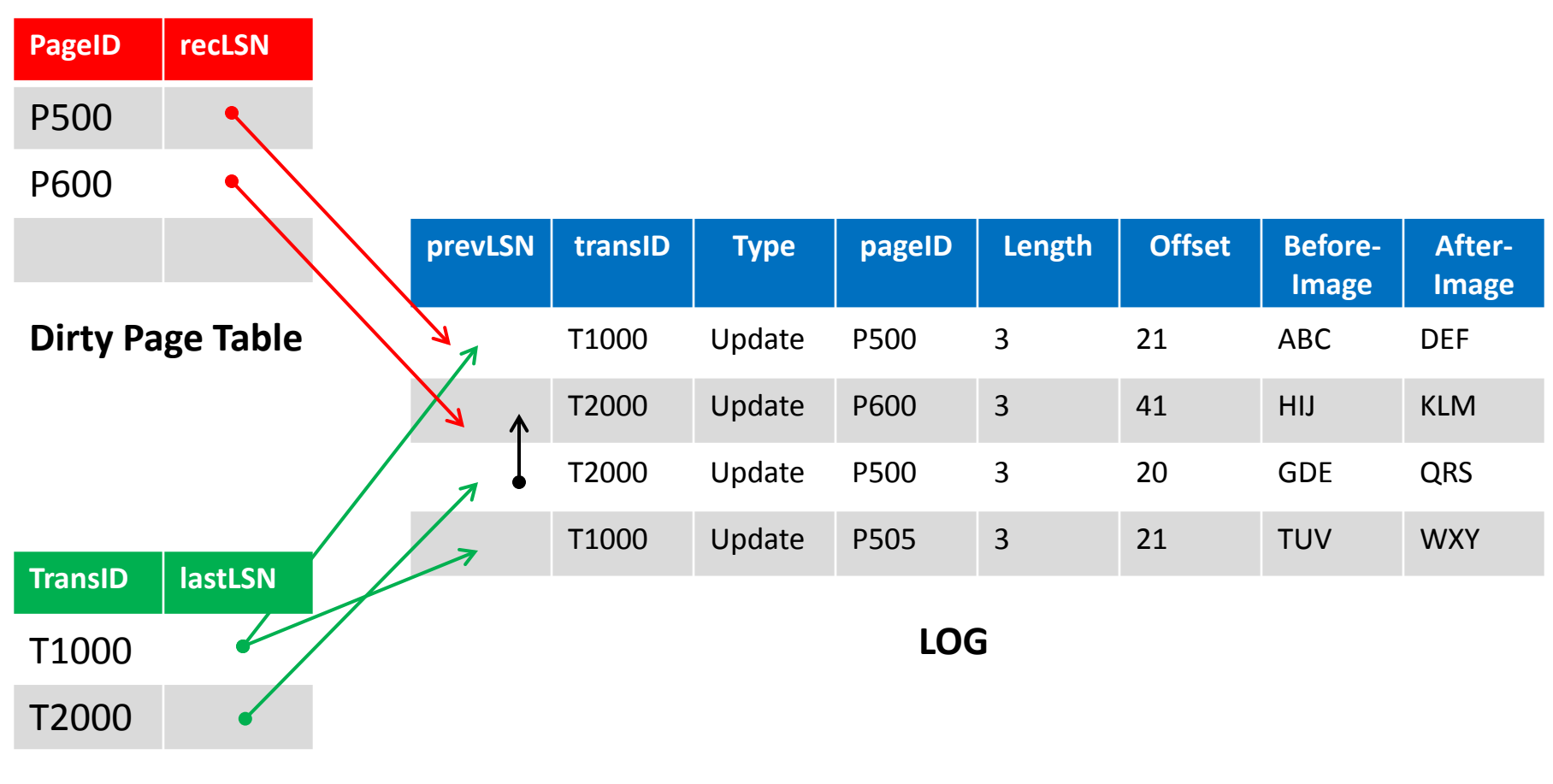

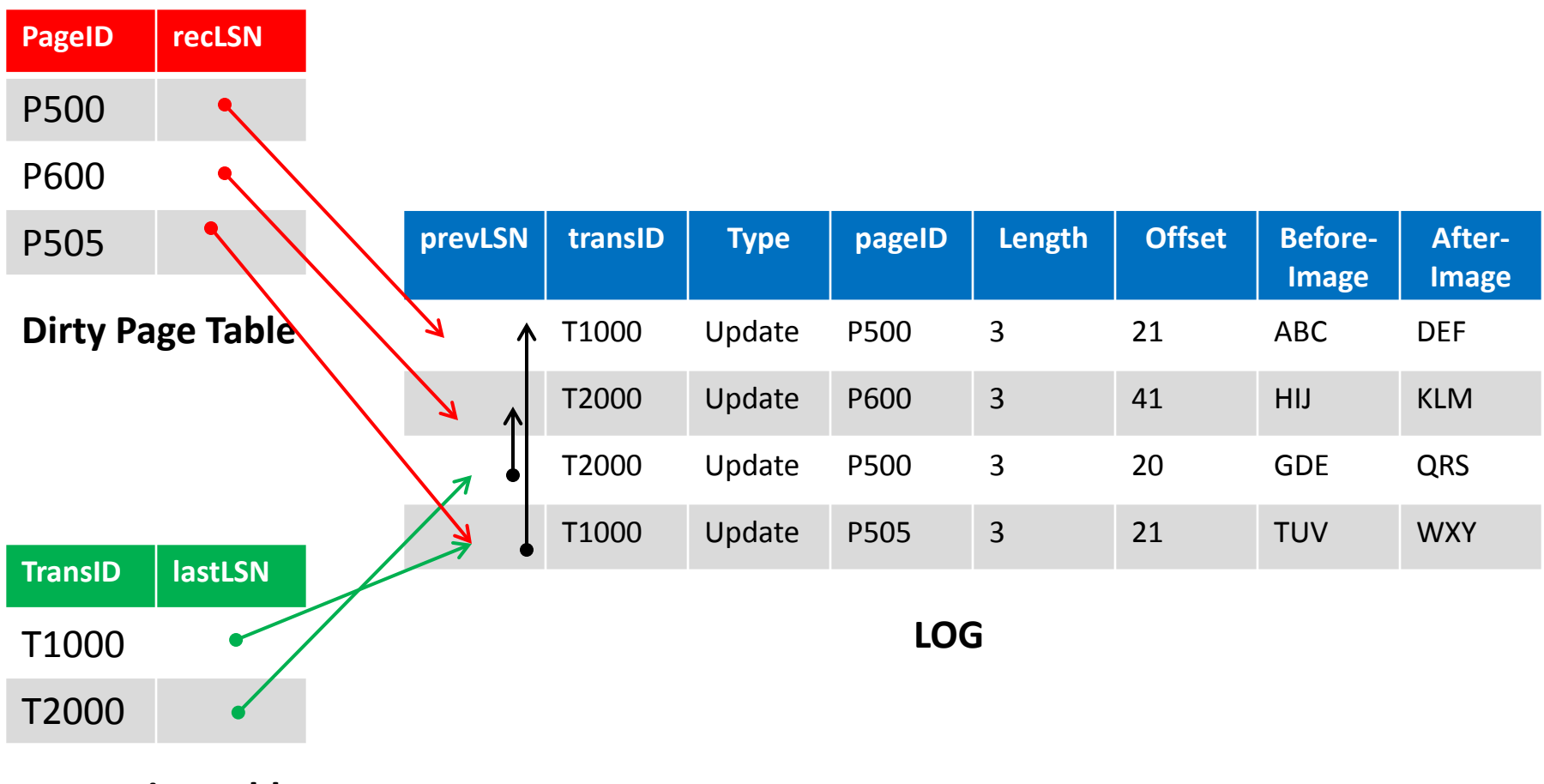

#### **Outline**

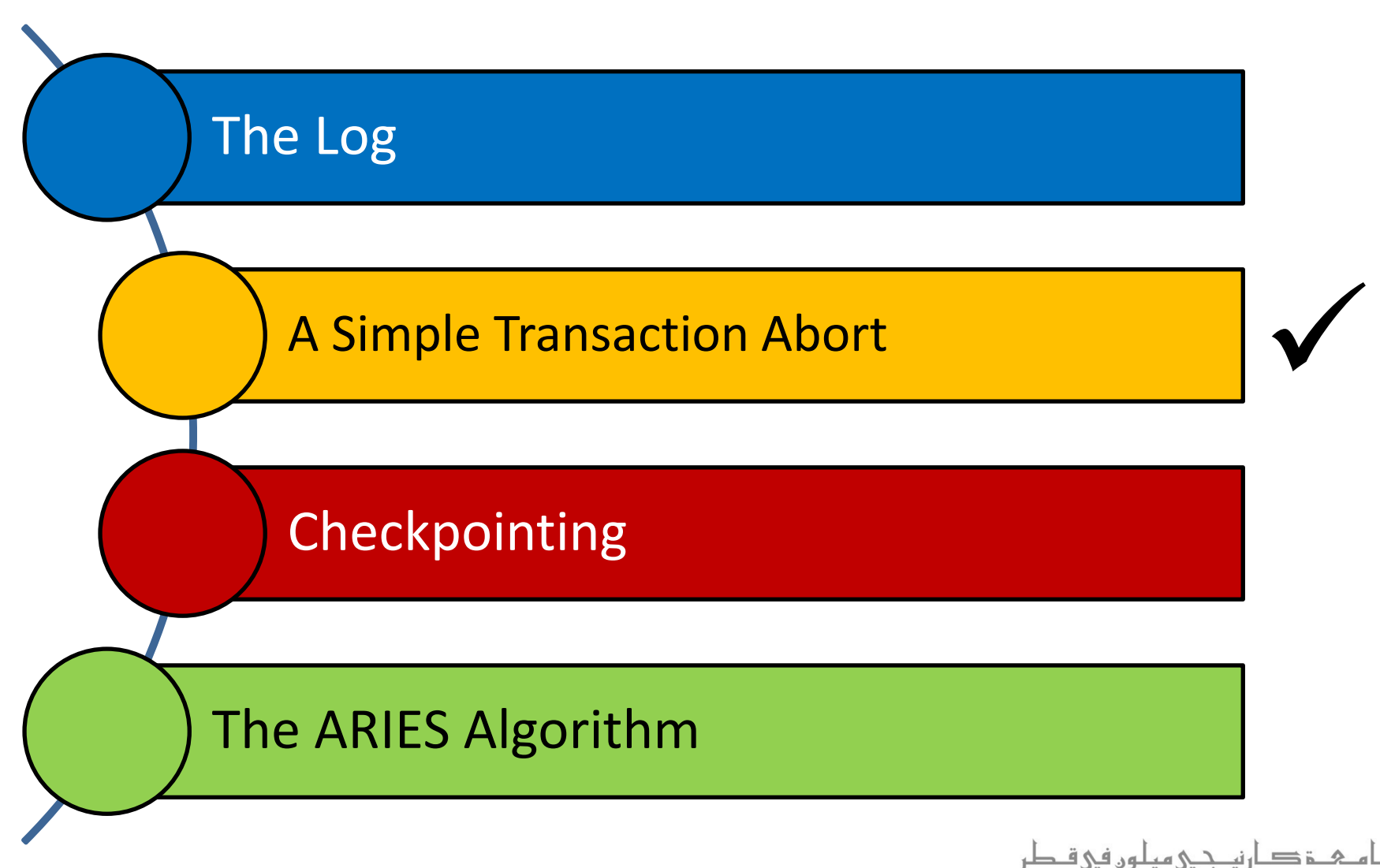

**Carnegie Mellon University Qatar** 

## A Simple Transaction Abort

- For now, let us consider an "explicit" abort of a transaction *T*
	- That is, no system crash is involved
- We want to "play back" the log in reverse order, *undoing T*'s updates
	- Step 1: We get the *lastLSN* of **T** from the Transaction table
	- Step 2: We lock the corresponding data to be undone (we can use strict 2PL)

#### A Simple Transaction Abort (*Cont'd*)

- Step 3: before restoring an old value of a page, we write a respective *Compensation Log Record* (CLR)
	- CLR has one extra field, that is, *undoNextLSN*, which points to the next LSN to undo
		- That is, the *prevLSN* of the record we are currently undoing
	- CLRs are *never* undone (but they might be Redone)
- Step 4: repeat steps 2 and 3 by following a *chain* of log records backward via the *prevLSN* field
- Last Step: at the end of UNDO, write an *end log record*

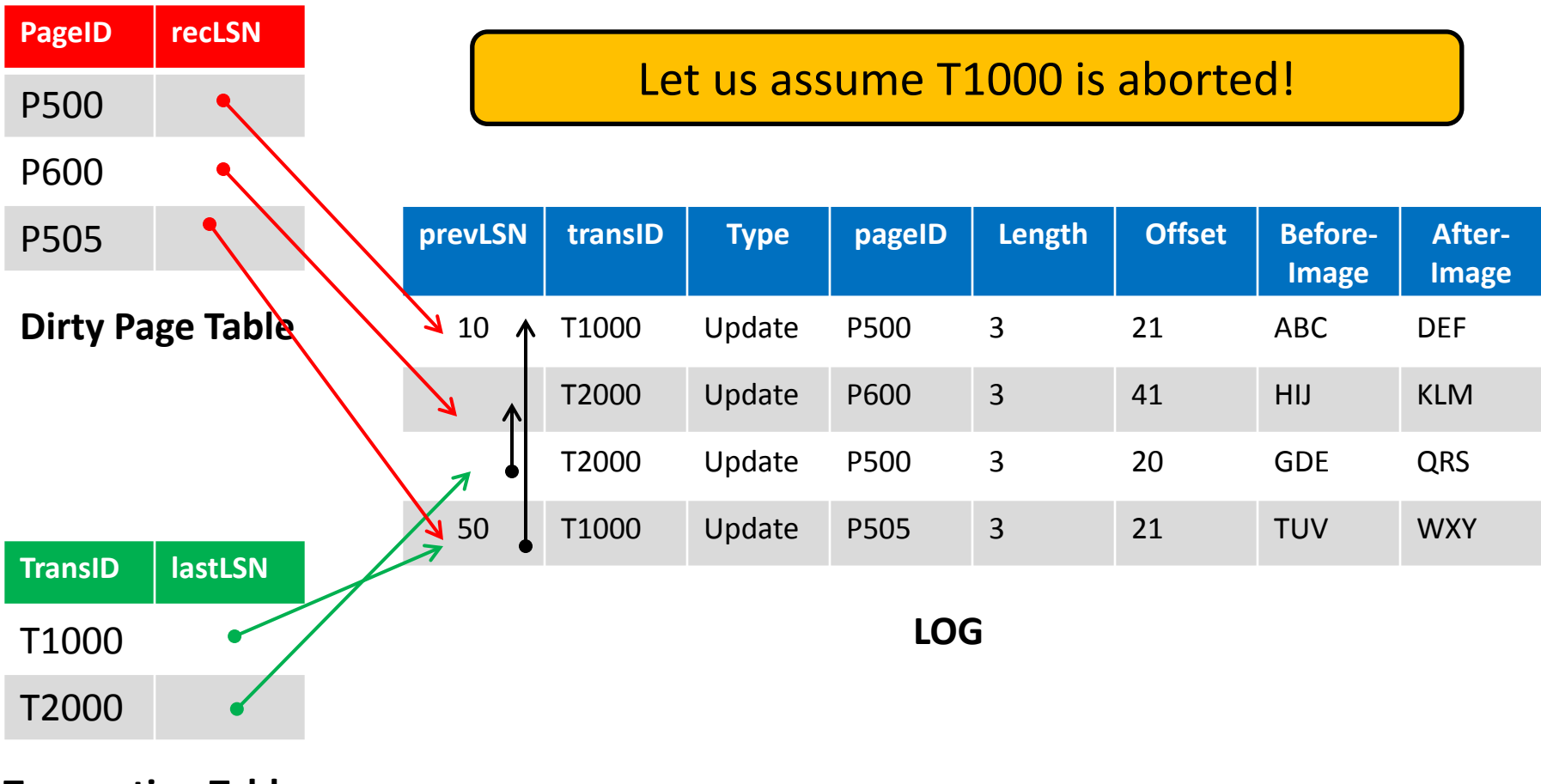

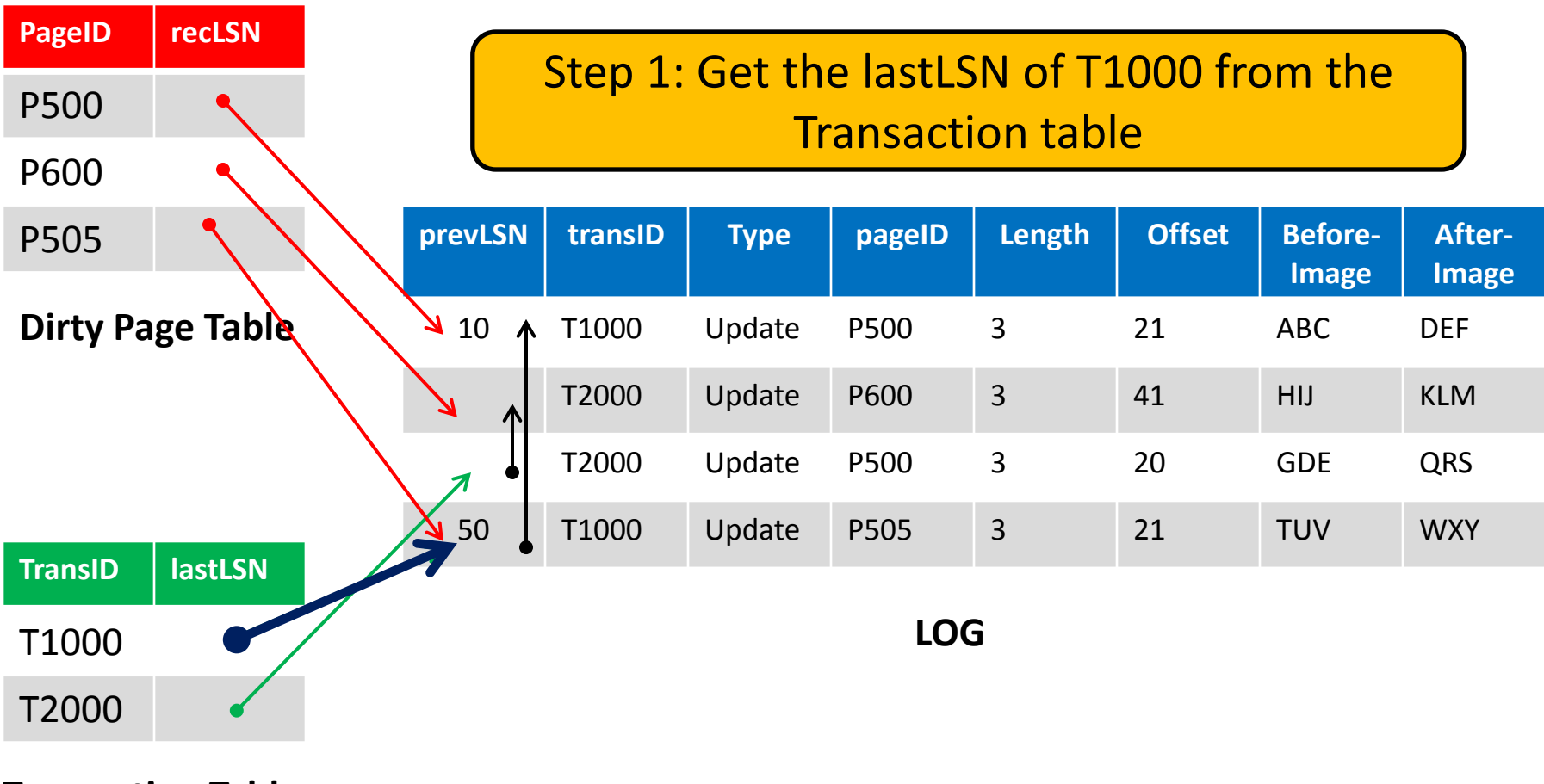

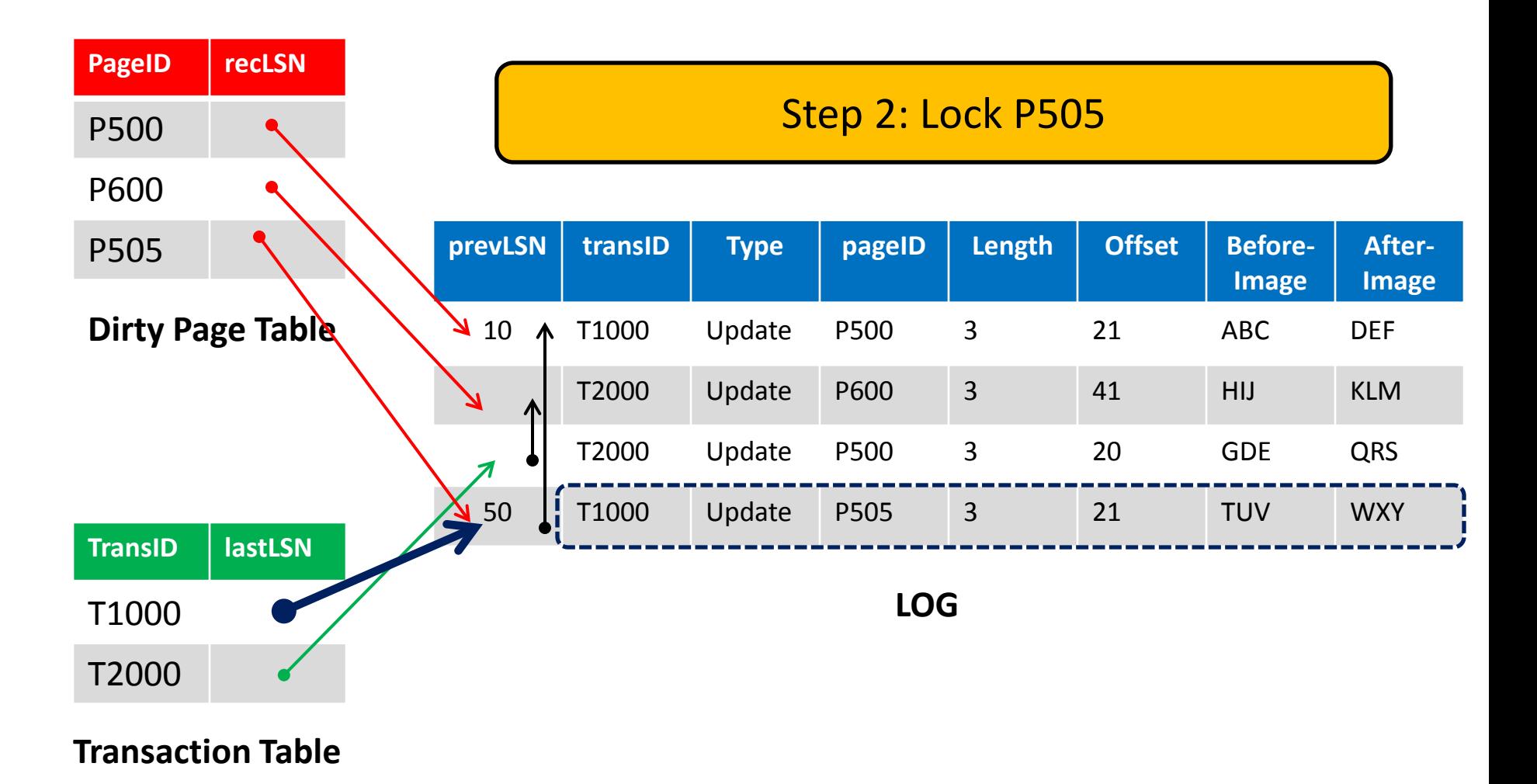

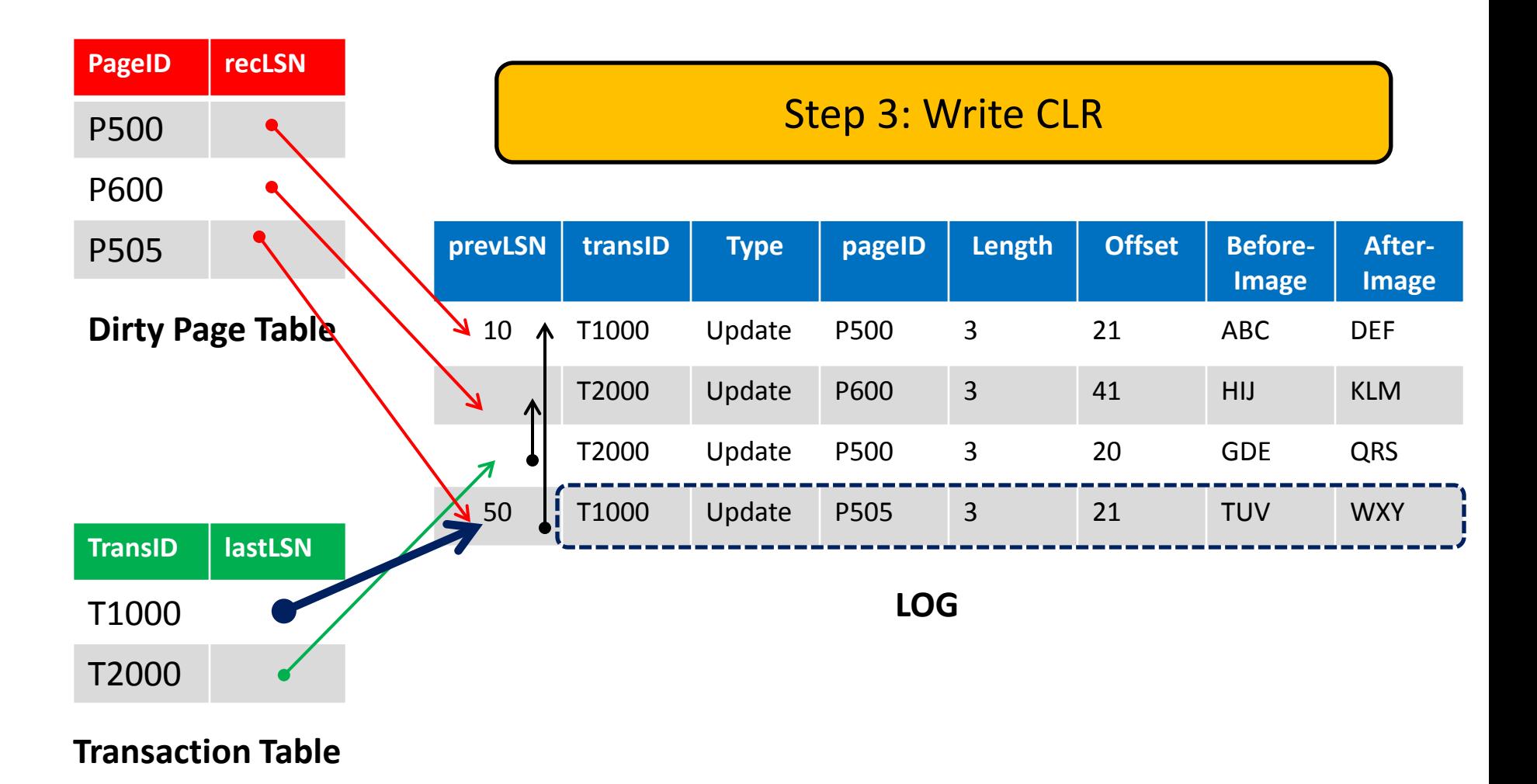

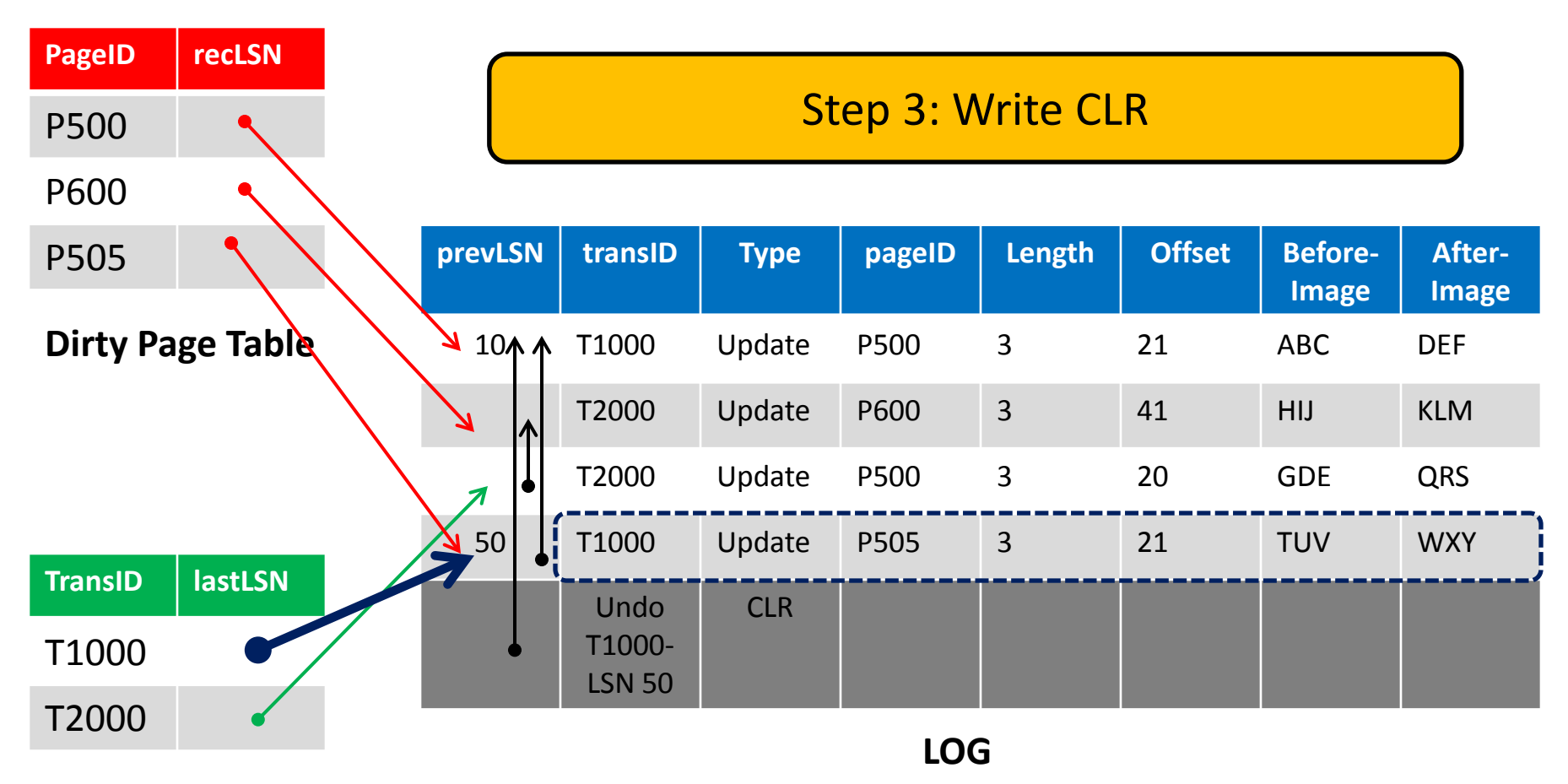

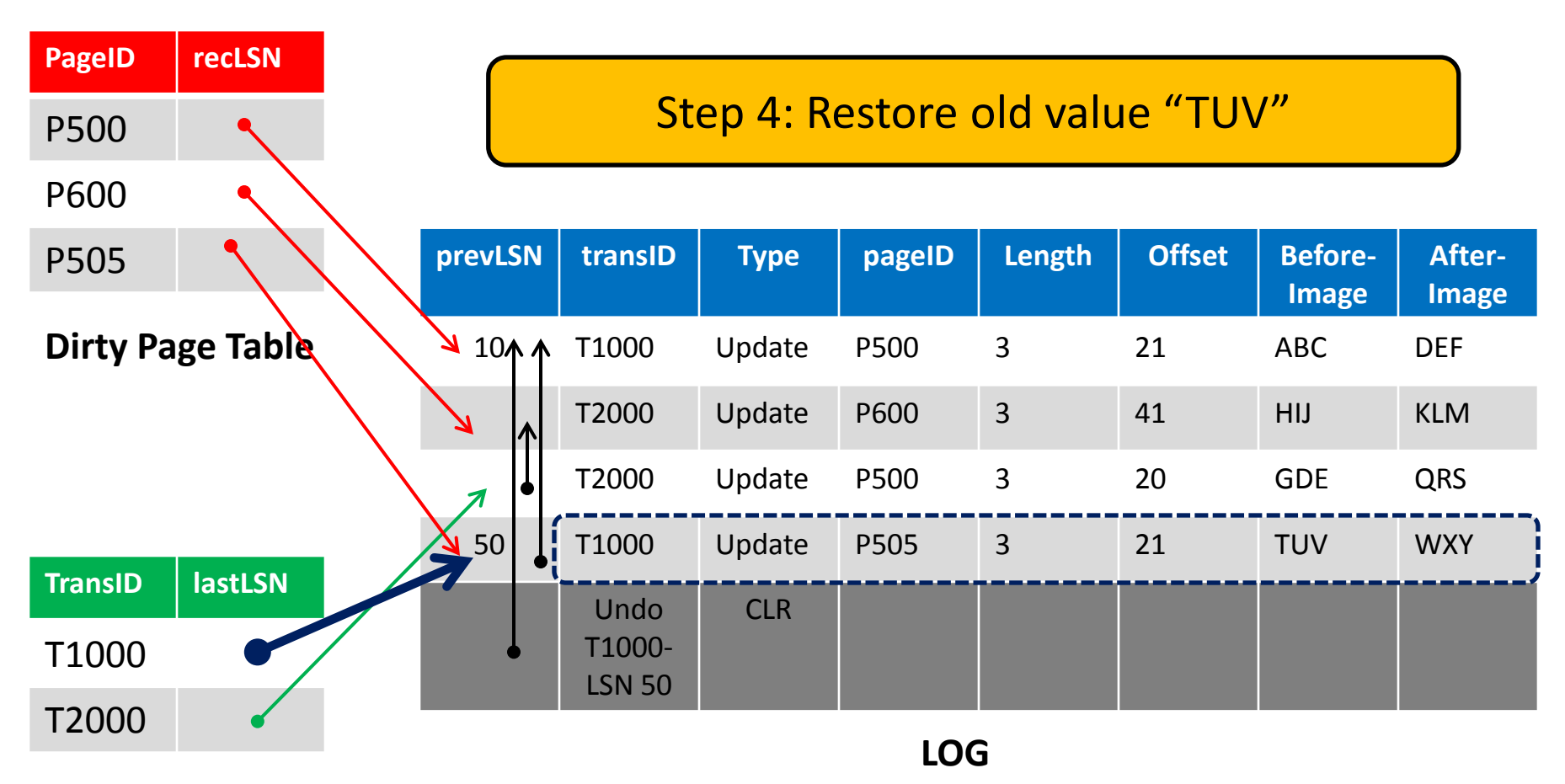

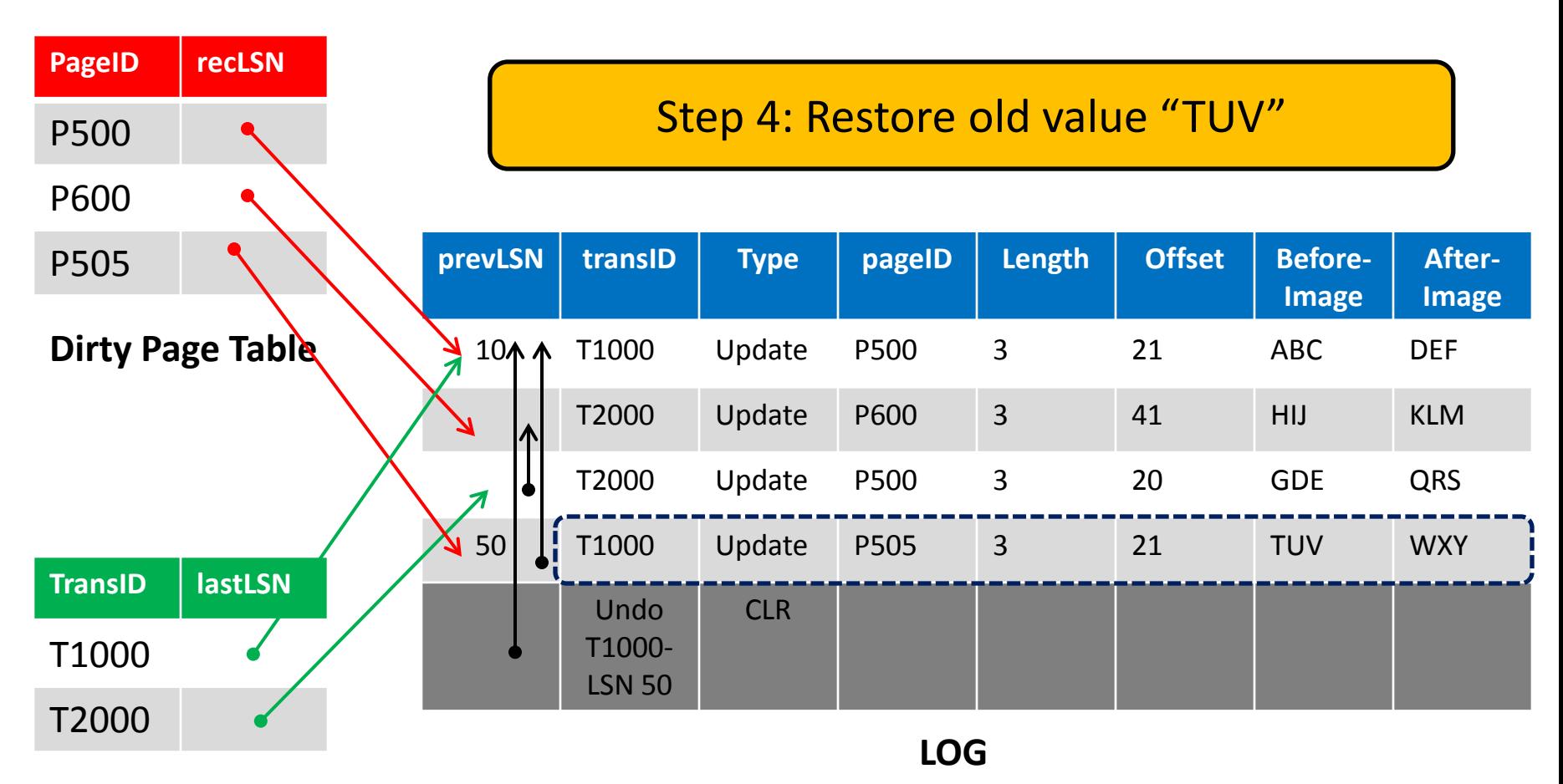

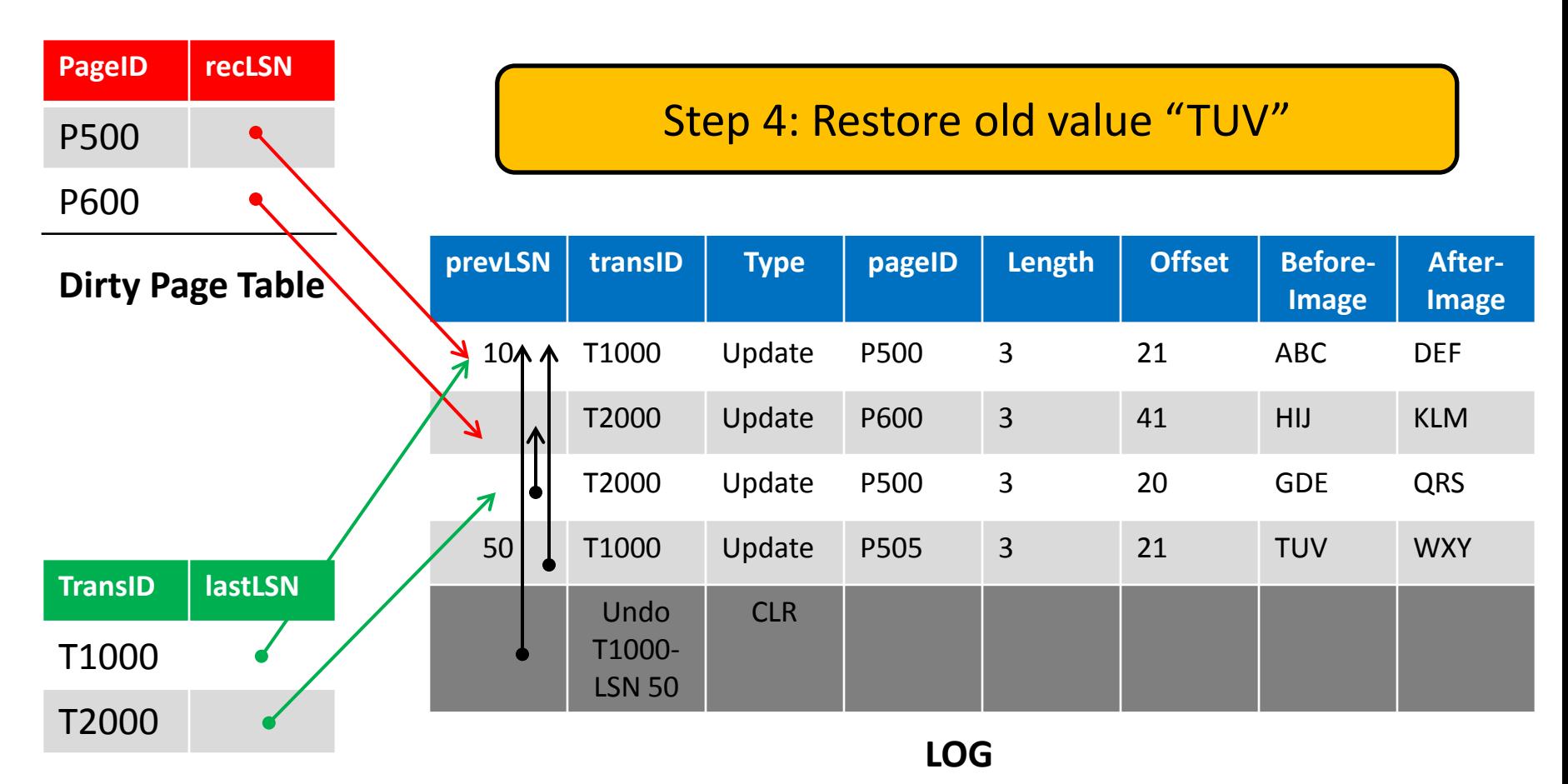

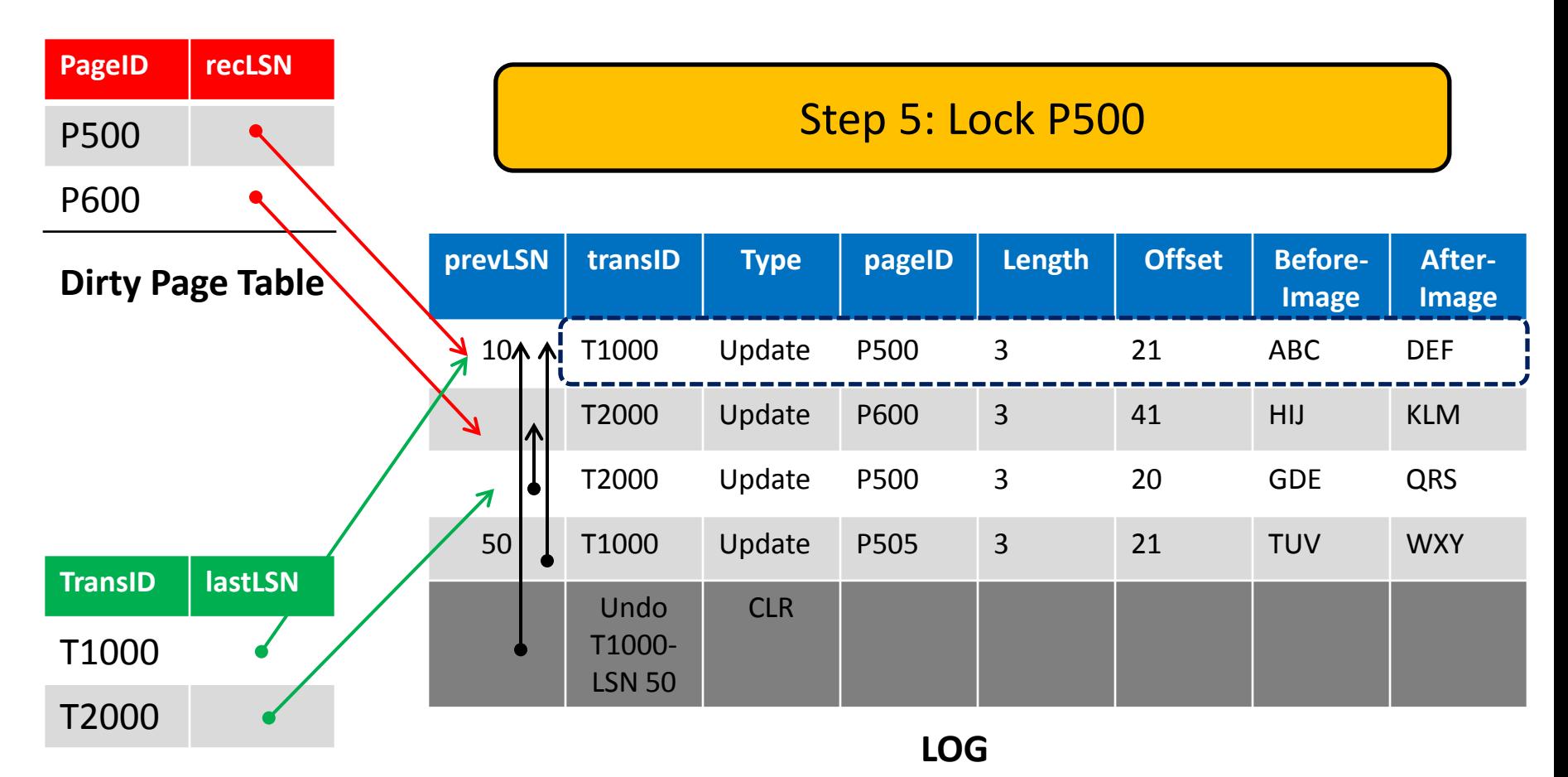

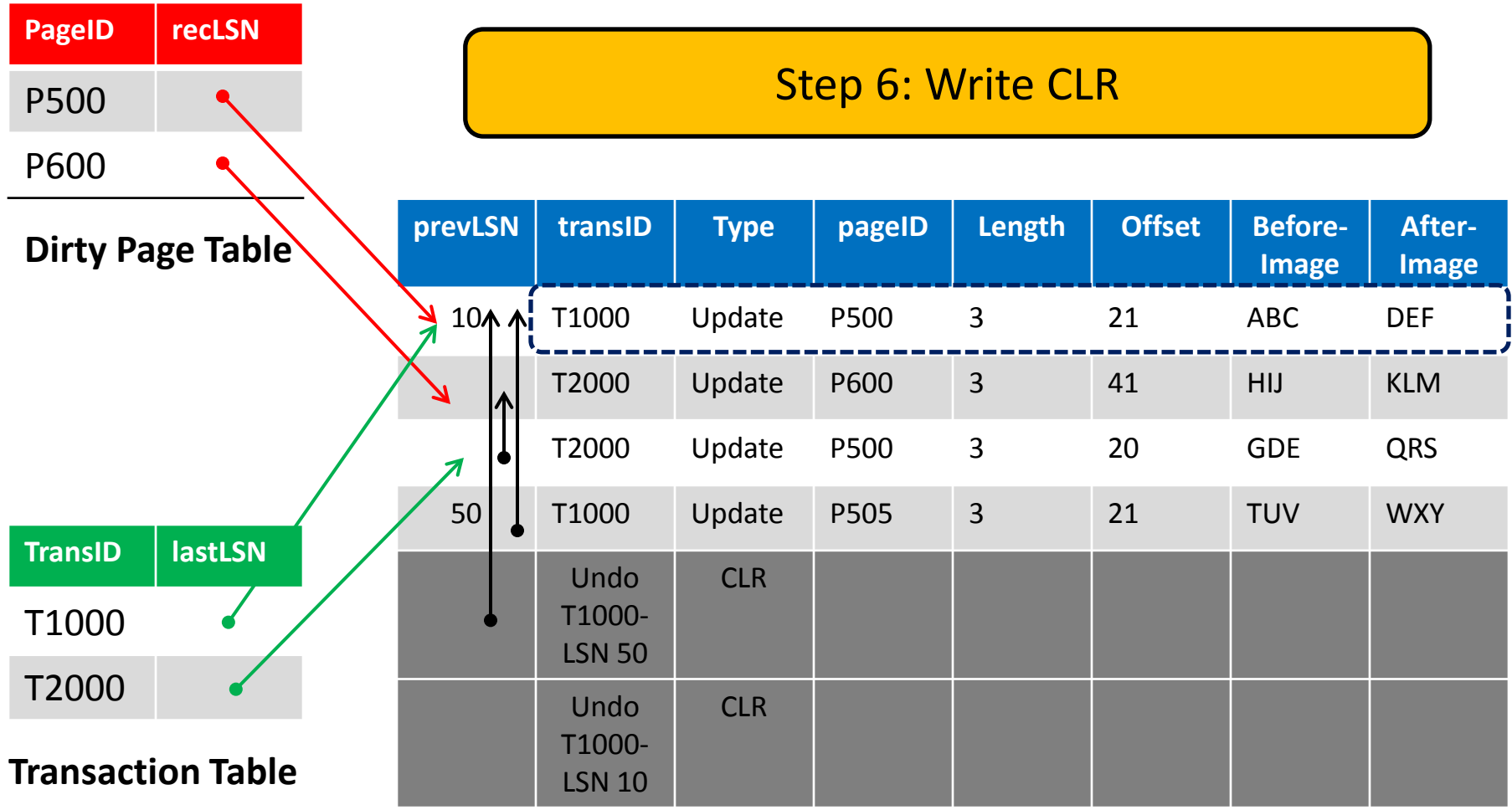

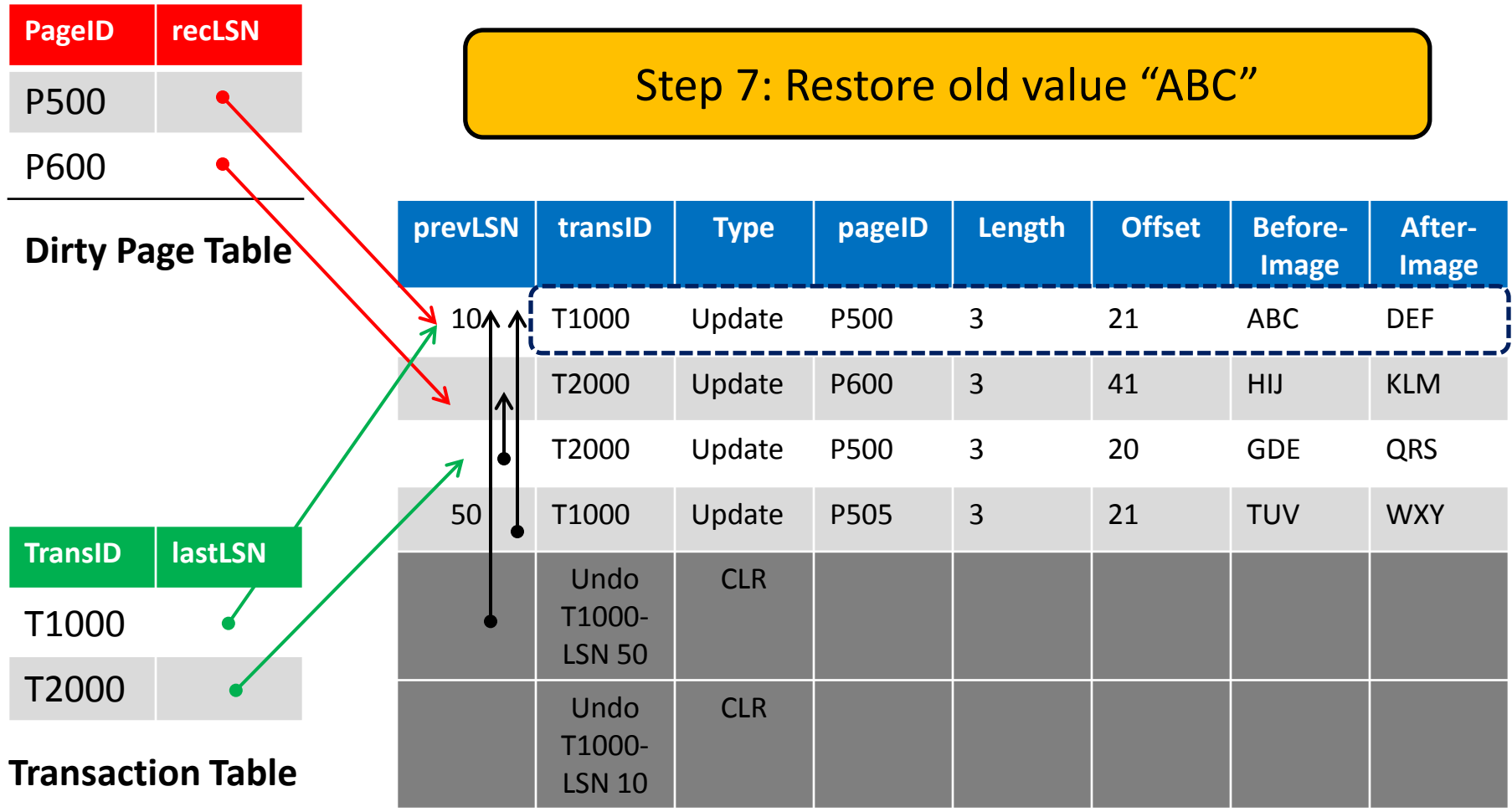

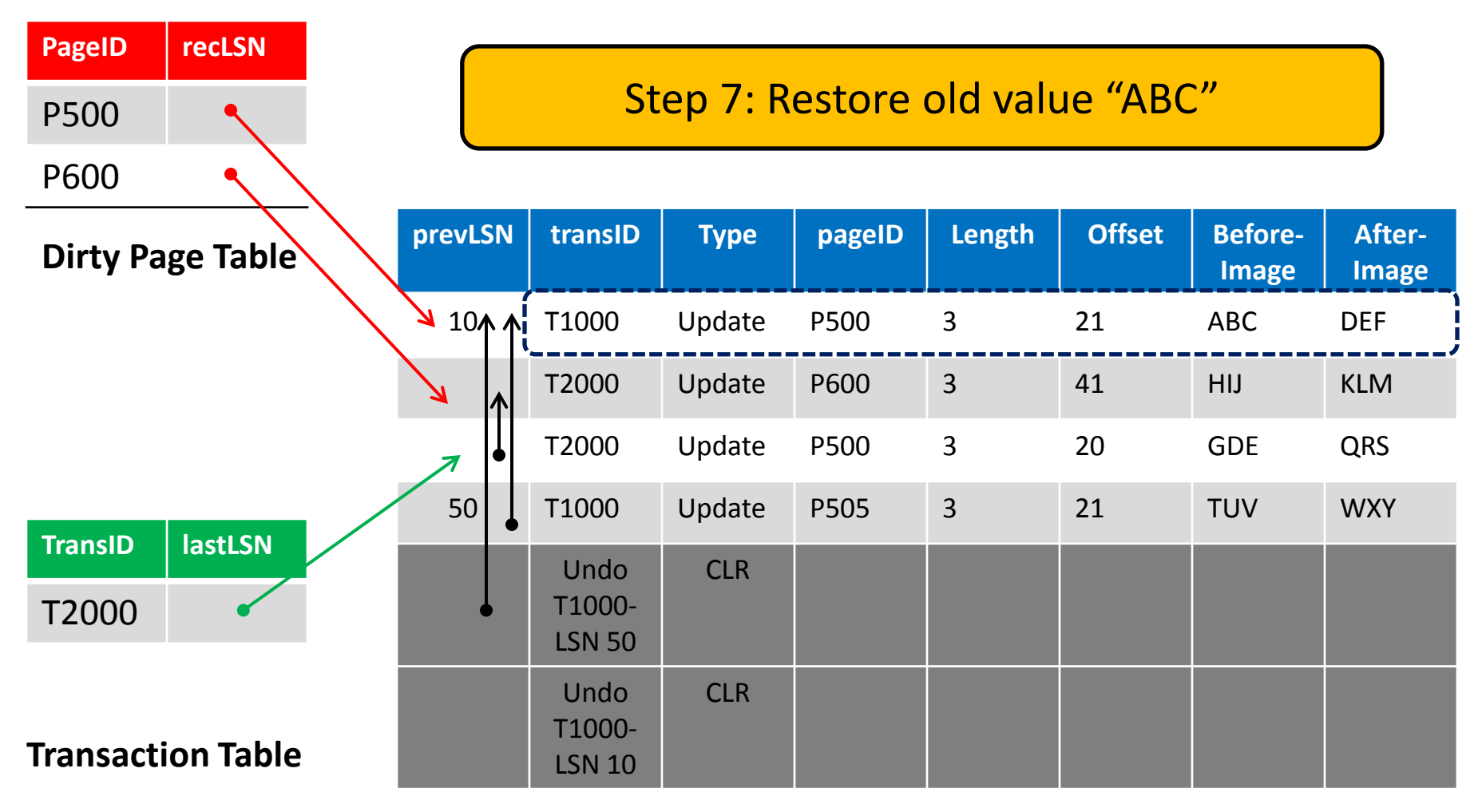

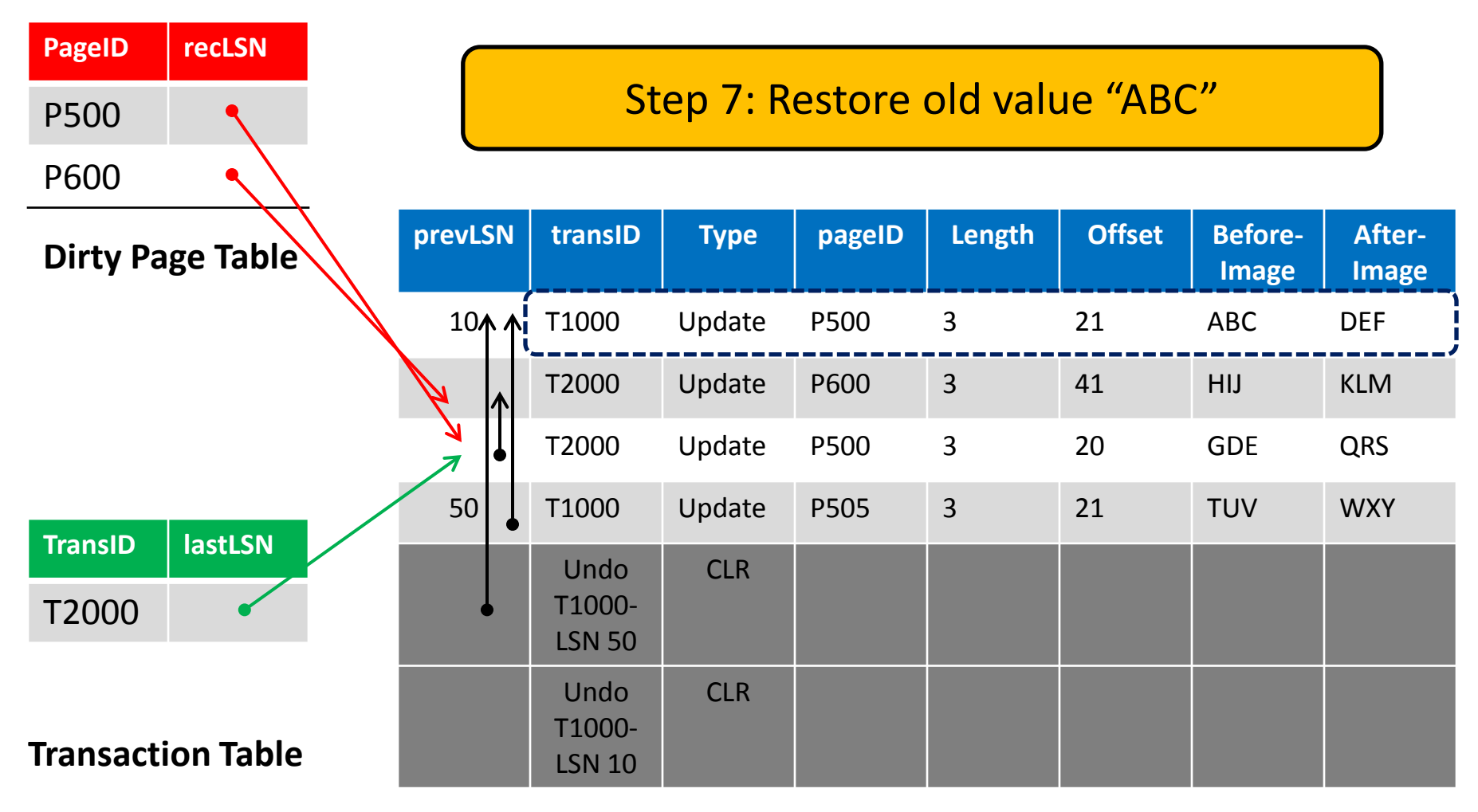

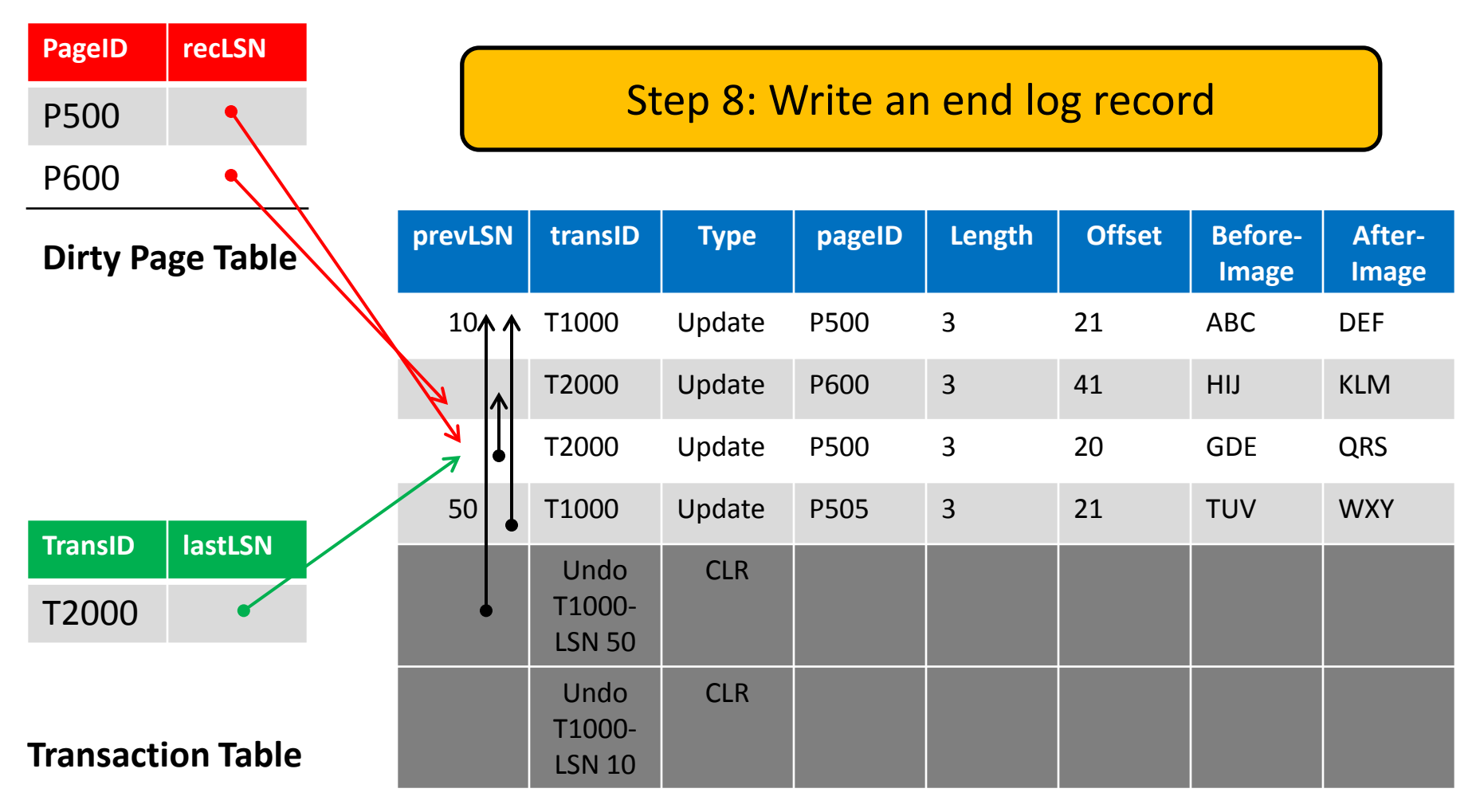

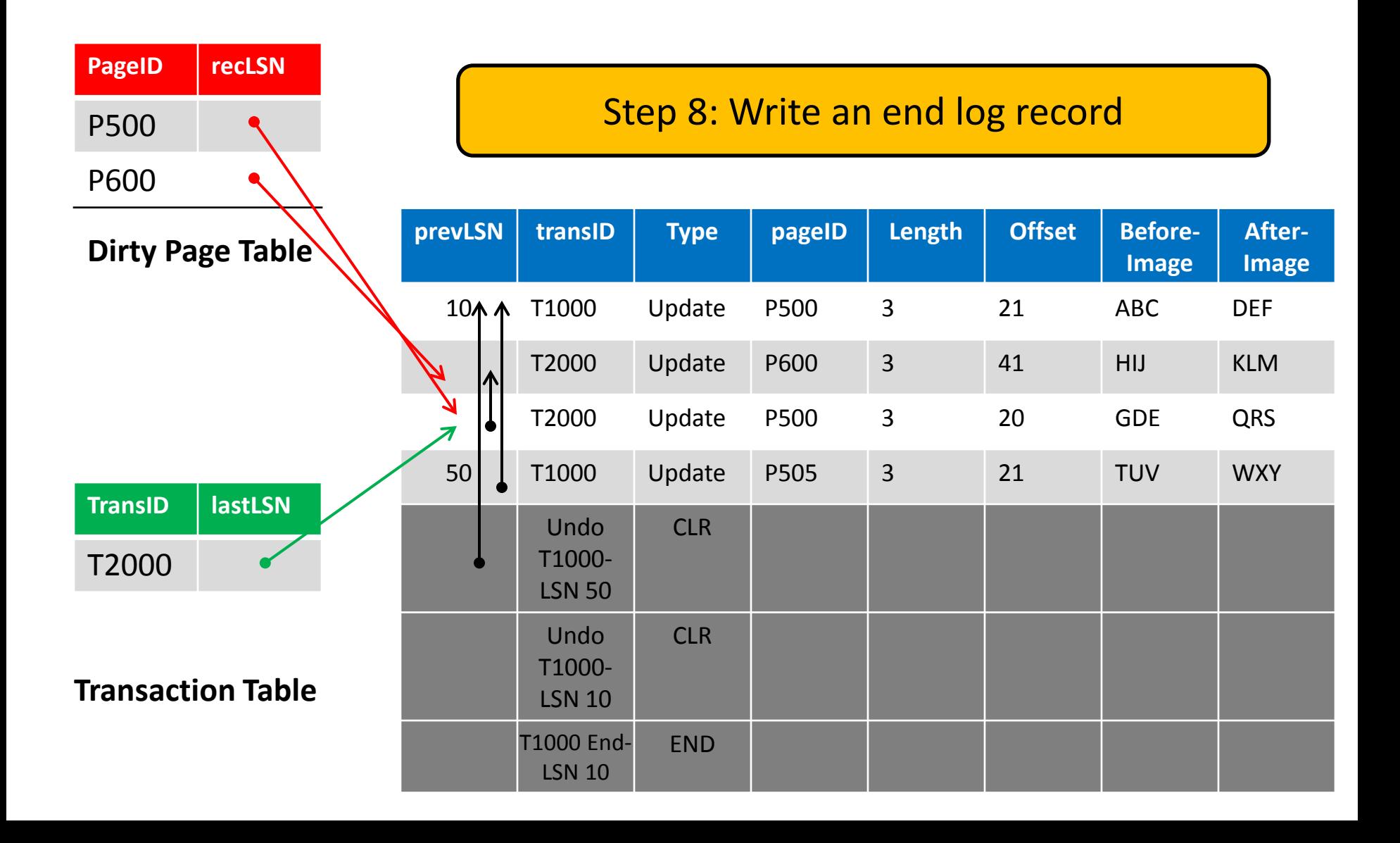

#### **Outline**

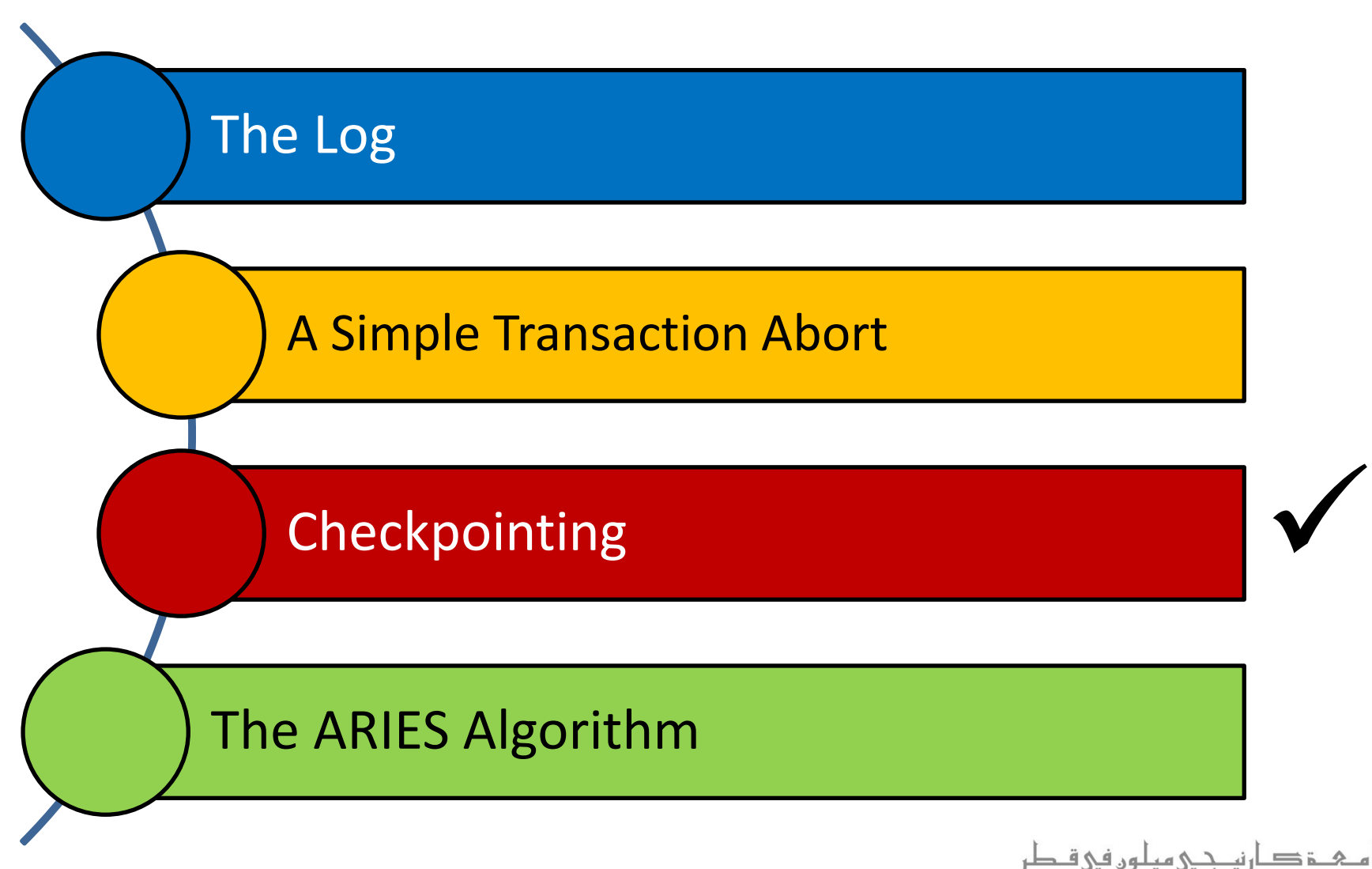

**Carnegie Mellon University Qatar** 

## Checkpointing

- To reduce the amount of work to do during recovery, DBMSs typically take *checkpoints*
- A checkpoint is like a *snapshot of a DBMS state*
- A checkpoint can be taken by writing to the log:
	- A begin checkpoint record
		- **This indicates the start of the checkpoint**
	- An end\_checkpoint record
		- This indicates the end of the checkpoint
		- It includes the contents of the Transaction and the Dirty Page tables
	- **A** master record
		- This contains the LSN of the begin\_checkpoint record

#### **Outline**

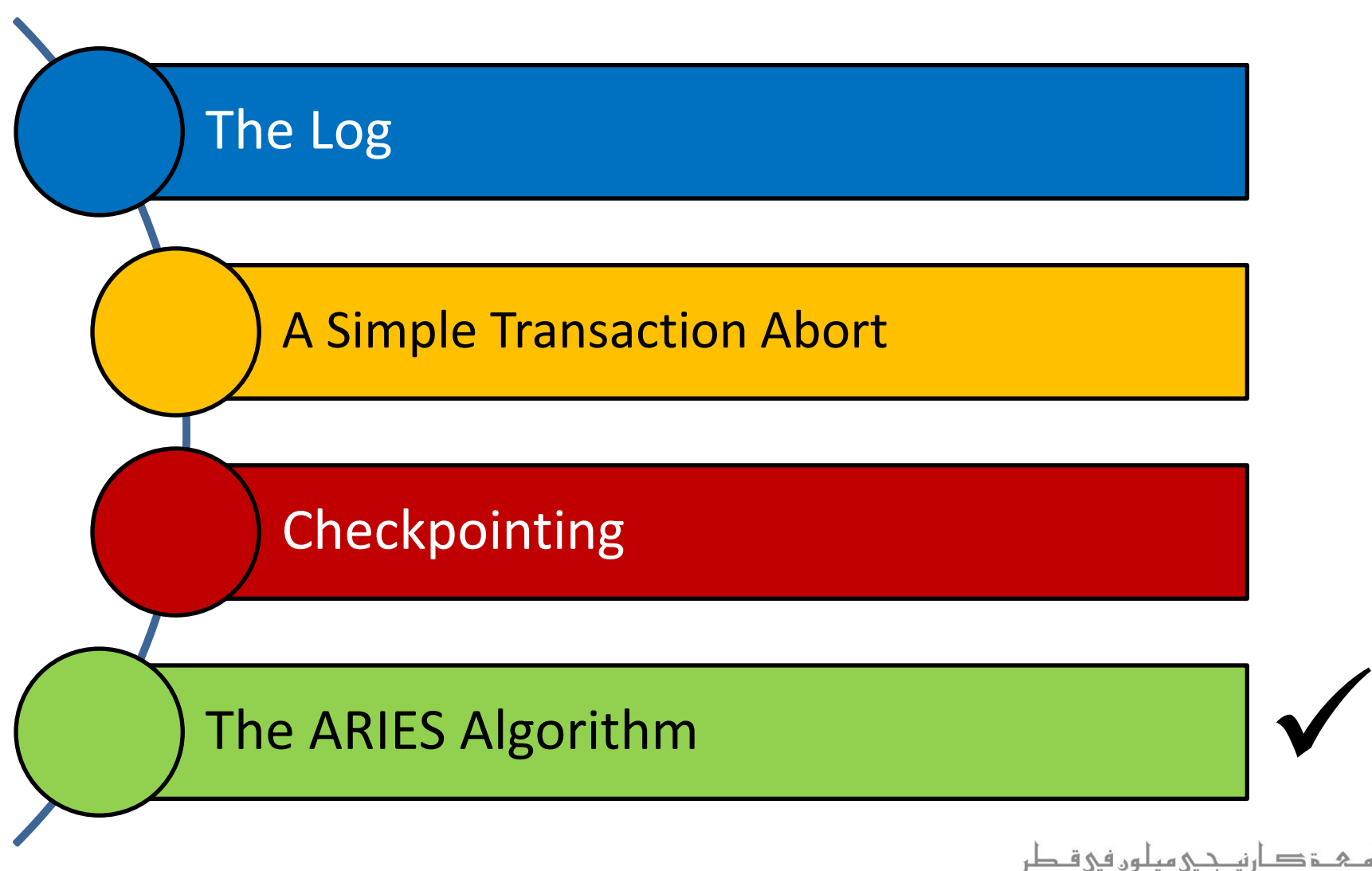

**Carnegie Mellon University Qatar** 

#### Recovering From a System Crash: ARIES

- We will study the ARIES algorithm for recovering from system crashes
- ARIES is designed to work with a steal, no-force approach
- When the recovery manager is invoked after a crash, restart proceeds in three phases:
	- Analysis
	- Redo
	- Undo

#### Recovering From a System Crash: ARIES

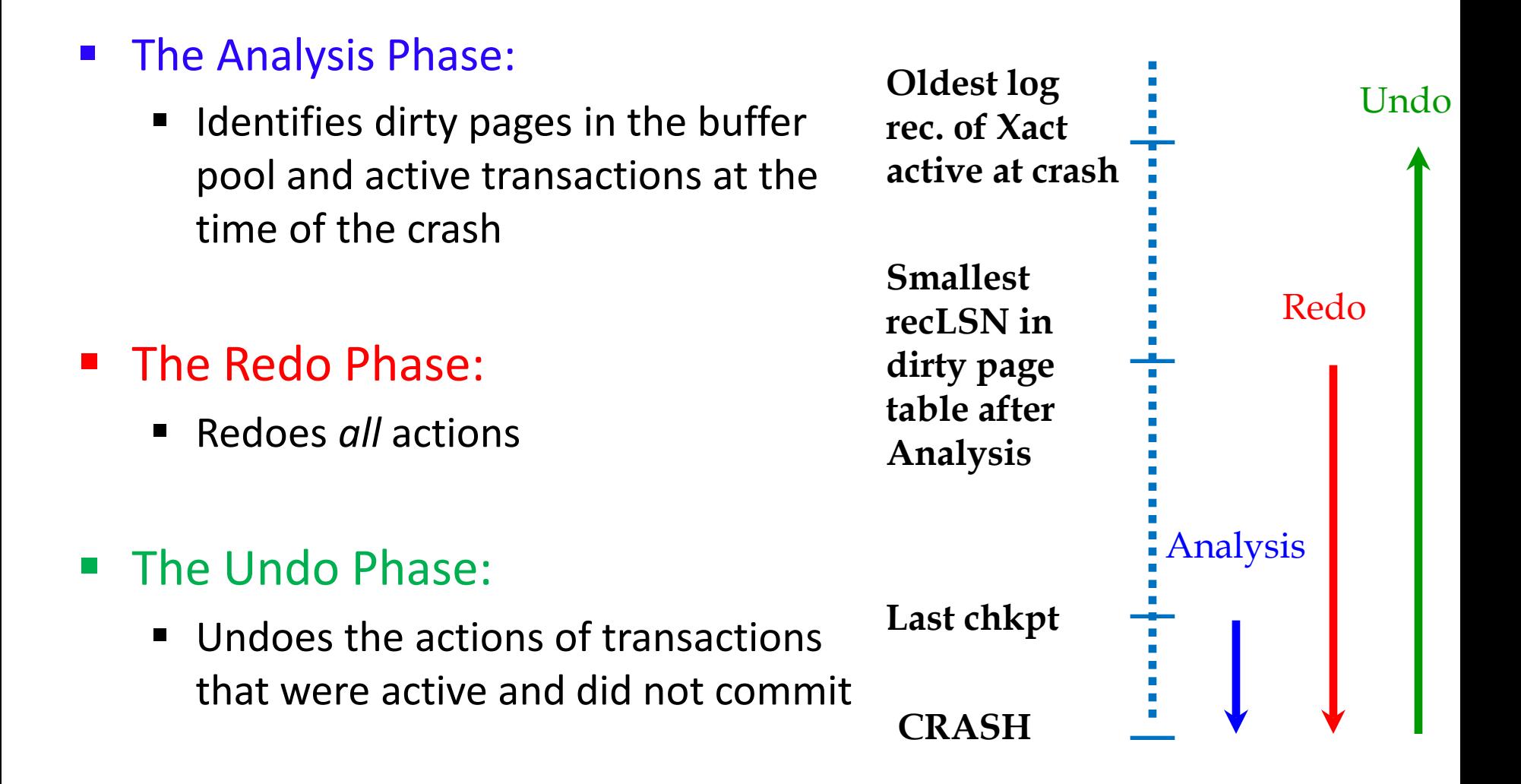

#### ARIES: The Analysis Phase

- **The Analysis phase encompasses two main steps:** 
	- Step 1: Reconstruct state (i.e., Dirty Page and Transaction tables) via the *end\_checkpoint* record, after the most recent *begin\_checkpoint* record
	- Step 2: Scan the log in the forward direction, starting after the checkpoint
		- If an *end log record* is encountered
			- Remove the corresponding transaction from the Transaction table

## ARIES: The Analysis Phase

- **The Analysis phase encompasses two main steps:** 
	- Step 2 (*Cont'd*):
		- If any other record is encountered
			- Add the corresponding transaction to the Transaction table (*if it is not already there*)
			- Set lastLSN to the LSN of the record
			- Set status to *C* for committed transactions, or to *U* (i.e., Undo), otherwise
		- When an *update log record* is encountered
			- If the recorded page, P, is not in the Dirty Page table
				- Add *P* to the Dirty Page table and set its recLSN to the LSN of the log record

#### ARIES: The Analysis Phase

- At the end of the Analysis phase:
	- **The Transaction table contains an "accurate" list of** all transactions that were active at the time of the crash
	- The Dirty Page table contains all pages that were dirty at the time of the crash
		- These pages may contain some pages that were written to disk (why?)– Not a Problem!

## ARIES: The Redo Phase

- During the Redo phase, ARIES reapplies the updates of "all" transactions (i.e., *committed* and *aborted*)
	- This paradigm is referred to as *Repeating History*
- The Redo phase scans forward until the end of the log, and redoes every action unless:
	- The affected page is not in the Dirty Page table
	- The affected page is in the Dirty Page table, but its recLSN > the current record's LSN
	- $\blacksquare$  The pageLSN of the affected page  $\gt$ = the current record's LSN

*Wouldn't checking this be enough?*

## ARIES: The Redo Phase

- During the Redo phase, ARIES reapplies the updates of "all" transactions (i.e., *committed* and *aborted*)
	- This paradigm is referred to as *Repeating History*
- The Redo phase scans forward until the end of the log, and redoes every action unless:
	- The affected page is not in the Dirty Page table
	- The affected page is in the Dirty Page table, but its recLSN > the current record's LSN
	- The pageLSN of the affected page >= the current record's LSN

*YES, but it requires retrieving the page from the disk, thus made last!*

#### ARIES: The Redo Phase

- If the logged action must be redone:
	- The logged action is reapplied
	- The pageLSN on the page is set to the LSN of the redone log record
		- No additional record is written at this time!

## ARIES: The Undo Phase

- This phase will undo the actions of all transactions that were active before the crash
	- These transactions are referred to as *loser transactions* and were identified by the Analysis phase
- The Undo phase:
	- Considers the set of lastLSN values for all loser transactions
		- **This is denoted as the ToUndo set**
	- Repeatedly chooses the *largest* (i.e., the most recent) LSN value in ToUndo and processes it, until ToUndo is empty

#### ARIES: The Undo Phase

In particular, the Undo phase proceeds as follows:

```
Repeat:
   Choose largest LSN among ToUndo
   If this LSN is a CLR and undoNextLSN==NULL
      Write an End record for this Xact
   If this LSN is a CLR, and undoNextLSN != NULL
      Add undonextLSN to ToUndo
   Else this LSN is an update 
      Undo the update 
      Write a CLR 
      Add prevLSN to ToUndo
Until ToUndo is empty
```
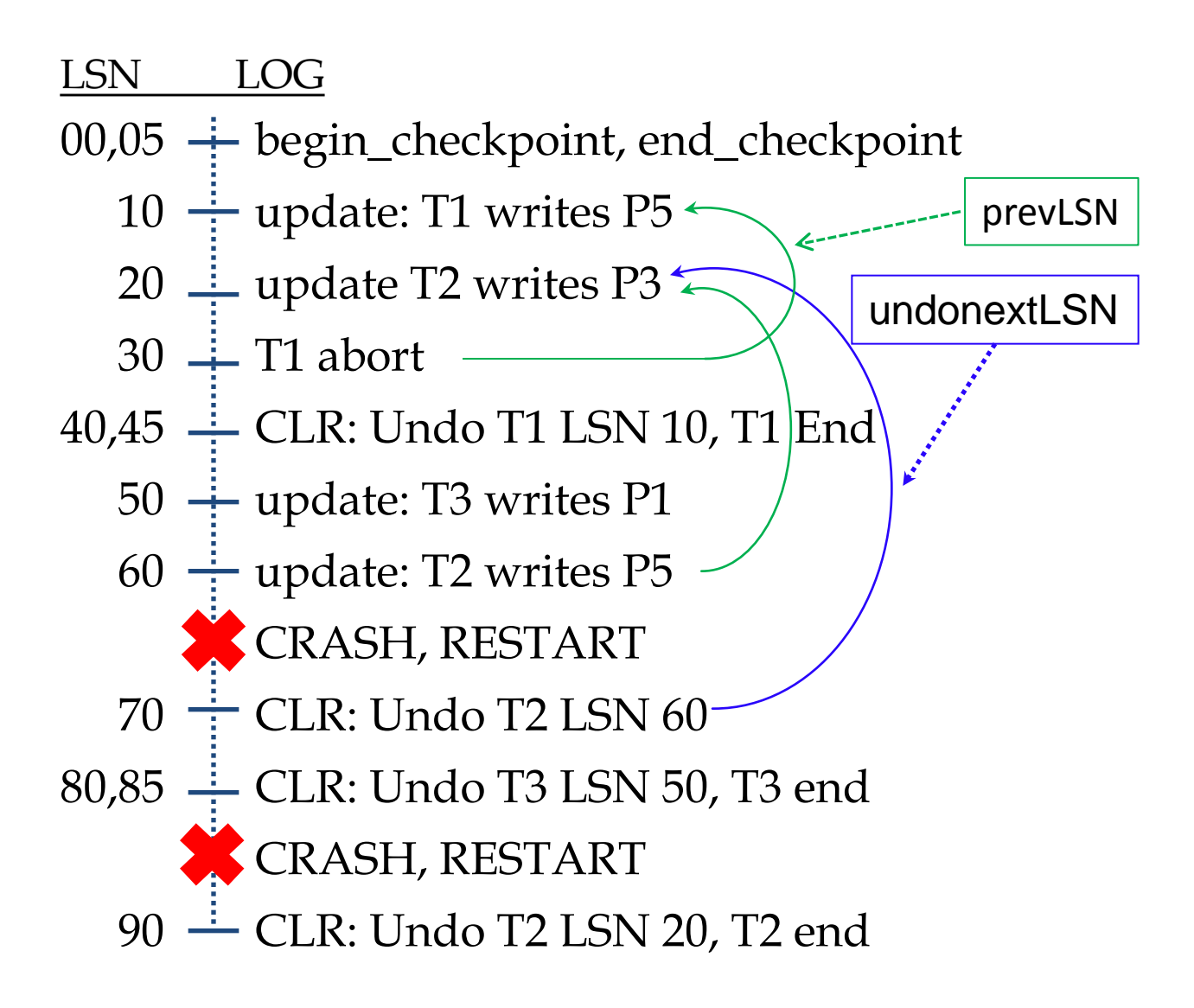

## Additional Crash Issues

- What happens if the system crashes while "Restart" is in the Analysis phase?
	- All the work done is lost!
	- On a second Restart, the Analysis phase starts afresh
- What happens if the system crashes while "Restart" is in the Redo phase?
	- Restart starts again with the Analysis phase then the Redo phase
	- But, some of the changes made during Redo may have been written to disk
		- The update log records that were done the first time around will not be redone a second time (why?)

#### Summary

- Recovery Manager guarantees Atomicity & Durability
- WAL is used to allow STEAL/NO-FORCE without sacrificing correctness
- LSNs identify log records; linked into backwards chains per transaction (via prevLSN)
- pageLSNs allow comparisons of data pages and log records

#### Summary

- Checkpointing: A quick way to limit the amount of log to scan on recovery
- Recovery works in 3 phases:
	- **Analysis: Forward from checkpoint**
	- **Redo: Forward from oldest recLSN**
	- **Undo: Backward from end to first LSN of oldest** transaction alive at crash
- Upon Undo, write CLRs
- Redo "repeats history": Simplifies the logic!

#### Next Class

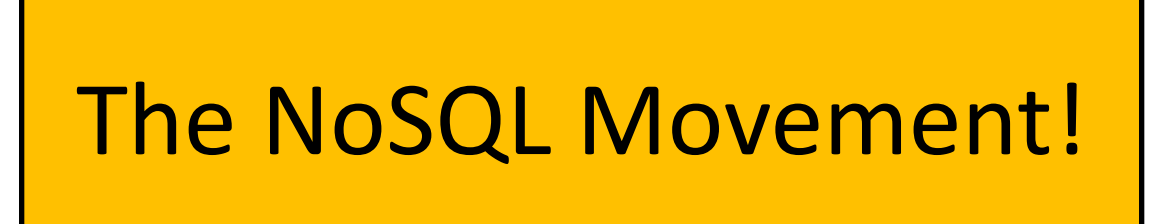

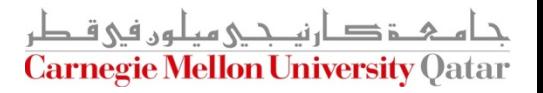